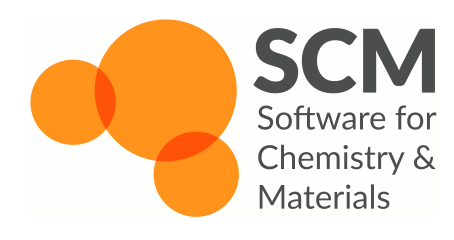

Molecular Dynamics: Tips, Tricks, and the Properties of Matter

Tomáš Trnka trnka@scm.com

May 3, 2022

## Introduction

- ▶ Doing MD is easy!
	- ▶ Open AMSinput, create system, select "Molecular Dynamics", click Run, done!
- ▶ Doing MD correctly is less easy!
	- ▶ How do I set all these knobs?
	- ▶ Are my results reliable?
	- ▶ How do I calculate property X efficiently?

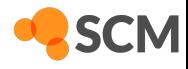

#### The Heart of MD: The Integrator

- ▶ Molecular dynamics: Numerical integration of the equations of motion
	- ▶ Propagating positions *x* and velocities *x* in time based on accelerations *x* (forces from chosen potential)
- ▶ Unlike general ODE integration methods (Runge‐Kutta, …), MD prefers integrators with special properties (time reversibility = energy conservation)
- ▶ AMS: velocity Verlet integrator
	- ▶ Symplectic method: exactly conserves a perturbed "shadow Hamiltonian"
	- $\blacktriangleright$  Difference between real and shadow Hamiltonian proportional to  $O(h^2)$
	- $\blacktriangleright$  Global error in positions (over a given time interval) also  $O(h^2)$

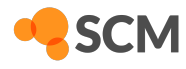

### Integration Stability and Accuracy

300 flexible TIP3P water molecules, 298.15 K

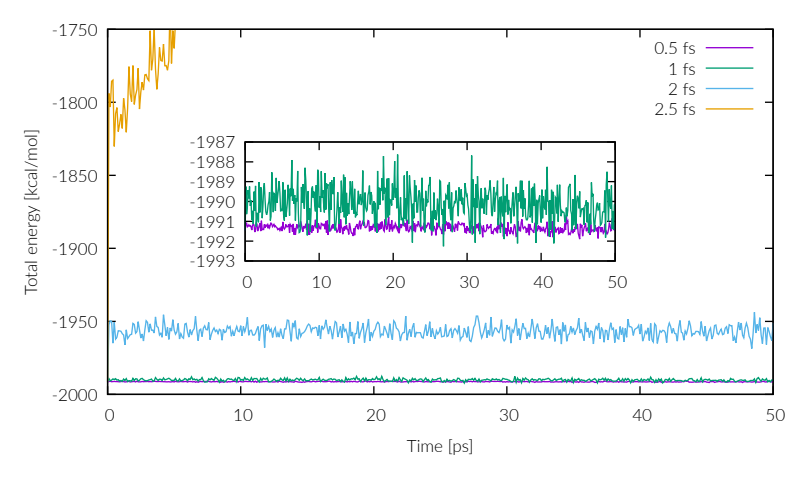

- 0.5 and 1 fs close to each other
- ▶ 2 fs already far off and much noisier, but no obvious drift
- $\triangleright$  2.5 fs unstable

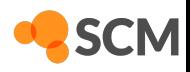

# Integration Stability and Accuracy

▶ Verlet integrator doesn't produce obvious energy drift even with an excessive timesten

- Some drift due to roundoff errors only observable on >100 ps timescales
- Any drift observed in simulations is typically due to inaccurate (noisy) forces
- Symplectic methods become unstable when timestep  $h > 0.225T_p$ , where  $T_p$  is the period of the fastest motion<sup>1</sup>:
	- $\triangleright$   $\bigcirc$  H bond: 10 fs
	- $\triangleright$  C C bond: 16 fs (triple) 20 fs (double)

Reasonable accuracy requires  $h < 0.1T_p$ 

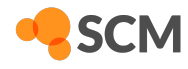

<sup>&</sup>lt;sup>1</sup>Schlick, T., Molecular Modeling and Simulation: An Interdisciplinary Guide, 2nd Ed., Springer 2010, DOI: 10.1007/978-1-4419-6351-2, sect. 14.2.5

## Ergodicity

- $\blacktriangleright$  Ergodic hypothesis: Ensemble average of a property is the same as its time average
	- ▶ One long simulation equivalent to many independent short simulations
- ▶ An ergodic system spends equal time in equal volumes of the phase space (combinations of positions and momenta)
	- $\blacktriangleright$  Given enough time, all possible states will be visited
	- ▶ There should be no isolated "islands" of phase space disconnected from the rest, no short exactly periodic trajectories

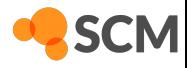

## Common Statistical Ensembles

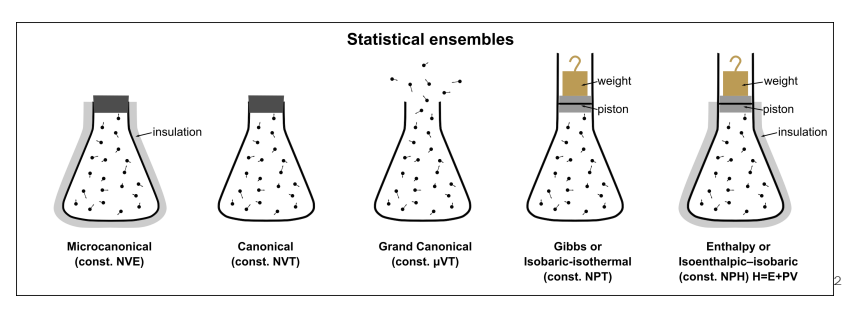

- Microcanonical ensemble reliable and accurate but not very realistic
- Real-world systems typically in a known temperature and volume/pressure
- Grand canonical MD not in AMS (but GCMC is)

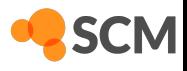

<sup>&</sup>lt;sup>2</sup>© User:Nzjacobmartin, Wikimedia Commons, CC BY-SA 4.0

## Berendsen Thermostat

 $\blacktriangleright$  Emulates the effect of a heat bath by rescaling velocities

▶ Heat transferred per timestep proportional to

$$
\frac{h}{\tau}\left(T_0-T\right)
$$

▶ Advantages:

- $\blacktriangleright$  Stable, able to cope with systems arbitrarily far from equilibrium
- $\blacktriangleright$  Exponential relaxation (quickly approaches target temperature) with time constant *τ*
- ▶ Disadvantages:
	- ▶ Does not generate correct canonical ensemble (fluctuations strongly suppressed)
	- ▶ Fundamentally incompatible with temperature replica exchange MD
	- ▶ Does not conserve energy
	- $\triangleright$  Causes severe artifacts when  $\tau$  is too short ("flying ice cube effect")

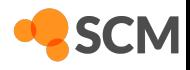

### Nosé(‐Hoover) Thermostat

▶ Explicitly simulates heat bath as an additional degree of freedom  $(3N+1$  DoFs: atomic positions plus heat bath energy)

▶ Original idea by Nosé, reformulated to be more practical by Hoover

- ▶ AMS uses "Nosé-Hoover chains" (Martyna, Klein, Tuckerman): set of nested heat baths thermostatting each other (multiple additional DoFs)
- ▶ Advantages:
	- ▶ Correct canonical ensemble, conserves energy of system + heat bath
	- ▶ Relatively safe (artifact‐free) across a range of time constants
- ▶ Disadvantages:
	- ▶ Only works well for systems relatively close to equilibrium
	- ▶ Original NH strongly oscillates when disturbed
	- **▶** Potentially non-ergodic when  $\tau$  is too short (real issue for original NH, unlikely to matter with chains for typical systems)
	- $\blacktriangleright$  Characteristic timescale  $\tau$  only approximate

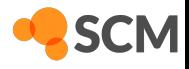

### Response to Disturbance

Graphite crystal, 512 atoms, UFF

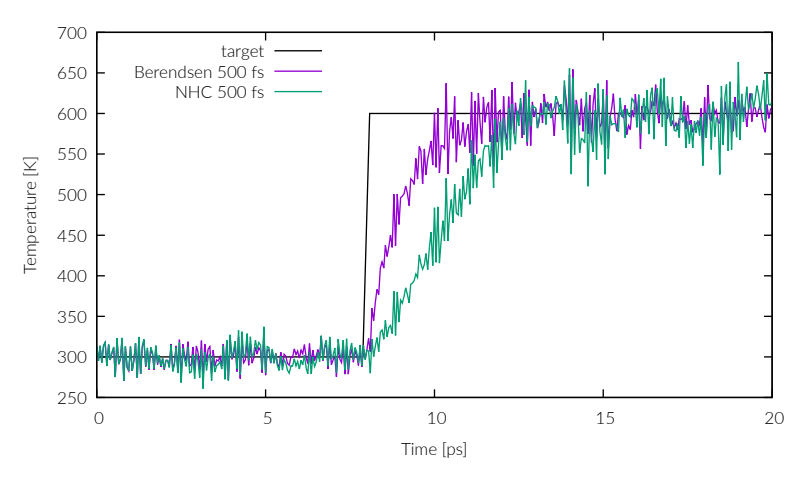

- ▶ Exponential relaxation of Berendsen brings temperature faster to target
- ▶ Total energy stays nearly constant in equilibrium with Berendsen, oscillates under NHC

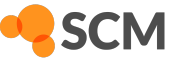

#### Response to Disturbance

Graphite crystal, 512 atoms, UFF

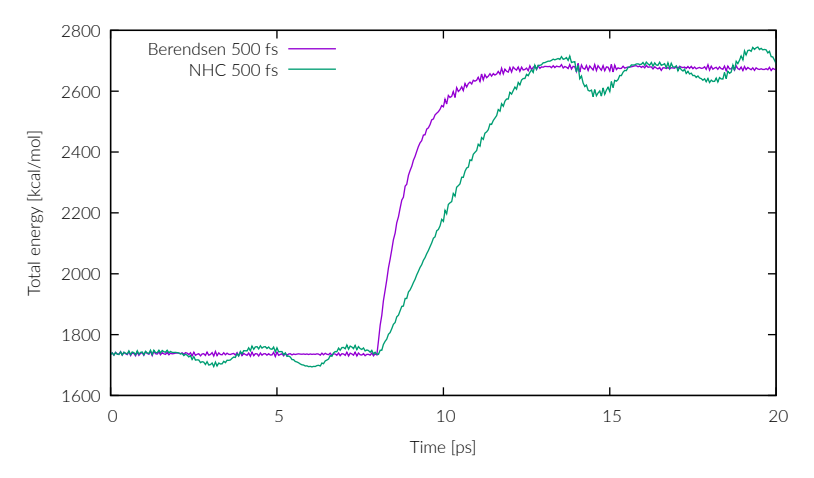

- ▶ Exponential relaxation of Berendsen brings temperature faster to target
- ▶ Total energy stays nearly constant in equilibrium with Berendsen, oscillates under NHC

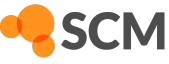

### Setting Time Constant

**►** Aggressive thermostatting (low τ) leads to artifacts:

- ▶ Berendsen: flying ice cube effect (energy pumped into low-frequency modes)
- ▶ Nosé-Hoover: potential non-ergodicity, inaccurate integration of heat bath DoFs
- $\blacktriangleright$  Time constant of 100 fs a reasonable lower bound if strong thermostatting is required
- ▶ Any strong thermostatting can disturb natural dynamics (viscosity, diffusivity, …)
- $\blacktriangleright$  For equilibrium production simulations, use high enough  $\tau$ , comparable with natural relaxation timescales:
	- $\blacktriangleright$  Liquids: correlation time (2-3 ps for water)
	- $\triangleright$  Solids: phonon lifetimes (typically > 0.5 ps)

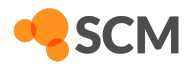

## Thermostatting Heterogeneous Systems

- ▶ Thermostatting a heterogeneous system as a whole can create temperature gradients
- ▶ Typical example: "hot solvent cold solute problem"
	- ▶ Big protein in water: force errors on water molecules higher than on protein chain
	- ▶ Unequal heating of both parts
	- ▶ Shared thermostat drains heat from both components at the same rate, undercooling the protein
- ▶ Solution: use separate thermostats for individual components
	- ▶ AMS: define a Region for solute and one for solvent, apply a dedicated thermostat to each region

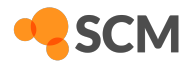

#### Berendsen Barostat

- ▶ Similar to Berendsen thermostat
	- ▶ Instead of scaling velocities according to temperature, scales volume according to pressure:

$$
\frac{h}{K\tau_p}\left(p_0-p\right)
$$

- ▶ Exponential relaxation, does not generate correct ensemble (wrong fluctuations), no conserved energy
- $\blacktriangleright$  Time constant  $\tau_p$  only valid if the system has the configured bulk modulus *K* (AMS default: 2.2 GPa for water)
	- ▶ For other systems, adjust BulkModulus on Expert AMS panel or rescale *τ<sup>p</sup>* accordingly

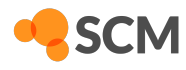

# Extended Ensemble Barostats

- ▶ Like Nosé-Hoover, simulate a piston instead of a heat bath
- ▶ AMS uses the Martyna-Tobias-Klein method (derived from Andersen‐Hoover and Parrinello‐Rahman‐Hoover)
- ▶ Correct ensemble with conserved energy
- ▶ Can work on any combination of cell dimensions and keep any subset equally scaled
- ▶ Special mode to change cell shape while keeping volume constant

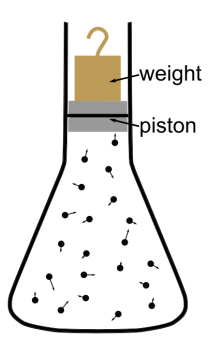

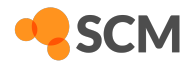

## Density Fluctuations

300 flexible TIP3P water molecules, 298.15 K

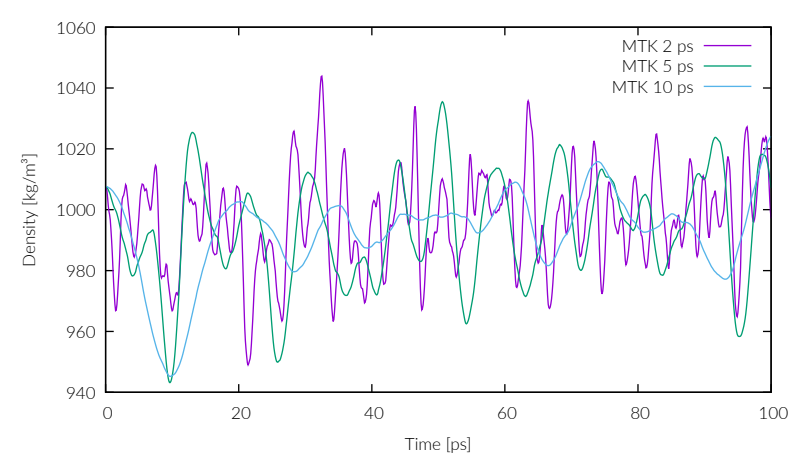

- $\blacktriangleright$  Magnitude of fluctuations independent of  $\tau_p$
- $\blacktriangleright$  Period roughly comparable to  $\tau_p$
- ▶ Berendsen does not fluctuate

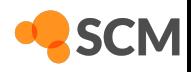

## Density Fluctuations

300 flexible TIP3P water molecules, 298.15 K

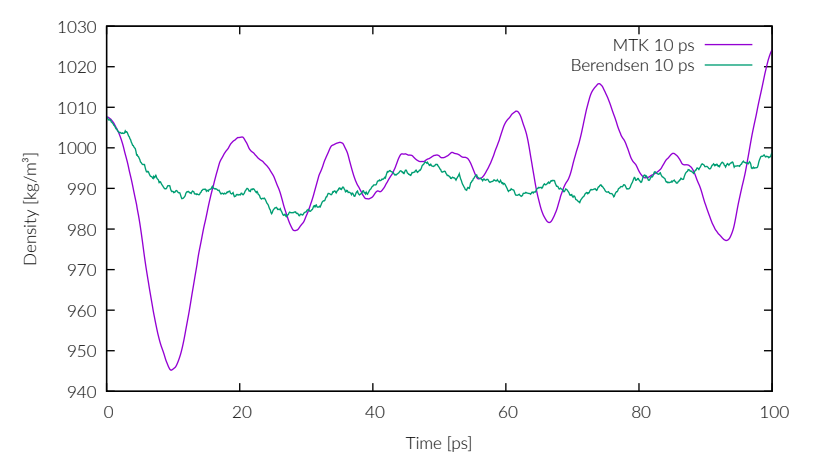

- $\blacktriangleright$  Magnitude of fluctuations independent of  $\tau_p$
- $\blacktriangleright$  Period roughly comparable to  $\tau_p$
- ▶ Berendsen does not fluctuate

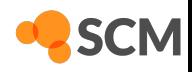

#### Barostat Time Constant

- $\blacktriangleright$  Like for thermostats, use high enough  $\tau_p$  to minimize disturbance to system
- $\blacktriangleright$  Barostat should work on a several times slower timescale than thermostat
	- ▶ Otherwise barostat will compress/expand system to heat/cool it
- ▶ During initial equilibration of a newly prepared system, run NVT first (no barostat) and only add a barostat once temperature is sufficiently close to target

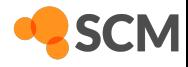

# Example Equilibration Protocol

- 1. Prepare starting geometry (load from file, generate using Edit  $→$  Builder for fluids or  $F$ dit  $\rightarrow$  Crystal)
- 2. Optionally run a geometry optimization if starting geometry is very suboptimal
- 3. Pre-equilibrate near target temperature using NVT with Berendsen and strong coupling (100-500 fs time constant) for 10 ps or more
- 4. Relax to near equilibrium density in NpT with Berendsen thermostat (*τ* 1-2 ps) and barostat ( $\tau_p$  5 ps for water) for several tens of ps
- 5. Fauilibrate using NHC thermostat and MTK barostat until key properties converge (total and potential energy, density)
- Ź. Alternatively, if preparing for NVT production simulation, equilibrate with Berendsen barostat with a long time constant to reach average density

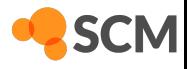

### Restarting or Continuing MD Simulations

▶ AMS provides two ways to run a follow-up simulation

- ▶ Exact restart: "Restart" keyword, "Restart from" option on MD input panel
	- ▶ Guaranteed seamless continuation of an interrupted trajectory
	- ▶ No input settings should be changed apart from number of steps (and possibly trajectory writing options)
	- ▶ Good for recovering from crashes or extending a simulation to more steps
- $\blacktriangleright$  New simulation starting from final geometry and velocities
	- ▶ AMSinput will offer to update geometry and set up InitialVelocities FromFile on MD input panel
	- $\blacktriangleright$  New simulation independent from original, any input settings may be changed

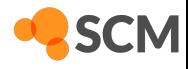

# Trajectory Writing Options

- ▶ Most quantities written to trajectory by default
	- ▶ Big ams.rkf for long simulations with frequent sampling
- ▶ Can be customized on "MD Trajectory Writing" panel:
	- ▶ Velocities (if not needed for VACF analysis)
	- ▶ Atomic charges (unnecessary for non-polarizable potentials)
	- ▶ Bonding tables and molecule analysis (unnecessary for nonreactive FFs)
- ▶ Velocity snapshot for restarting/continuation always written every CheckpointFrequency steps

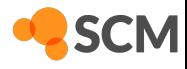

#### Basic Equilibrium Properties

- ▶ Energies, temperature, volume, density: AMSmovie
- $\blacktriangleright$  Energy + temperature statistics in text output
- ▶ Everything on ams.rkf in section "MDHistory" (Python scripting, KFbrowser, dmpkf)
- ▶ Backwards compatibility scripts for old ReaxFF text file formats
	- ▶ scripting/standalone/reaxff-ams/
	- ▶ Completely general, not just for ReaxFF

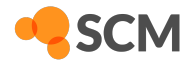

#### Structure

- $\blacktriangleright$  Radial distribution function
	- $\triangleright$  Calculated by analysis or plotted in AMSmovie (MD Properties  $\rightarrow$  RDF)
	- ▶ Doesn't require long simulations or frequent sampling (few 10s of ps enough)
	- ▶ Range limited to half the box thickness

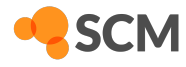

# Diffusivity

- ► Can be calculated in two different ways:
- $\blacktriangleright$  Green-Kubo approach
	- Integral of the velocity autocorrelation function
	- Requires frequent sampling (tens of fs between samples at most)
	- Many frames needed for converged results (large trajectory with full velocity data)
- Stokes-Einstein-Sutherland approach
	- $\blacktriangleright$  Linear fit to  $MSD(t)$
	- Frequent sampling not needed (hundreds of fs between samples enough), 50-100 ps often enough for basic accuracy
	- MSD data for  $t < \tau_c$  (correlation time, 2-3 ps in water) must be discarded (correlated motion instead of random diffusion)
- $\blacktriangleright$  Significant box size effects
	- ► Calculated D is underestimated due to interaction of PBC images
	- Roughly 10-15% error for r.t. water in a 20 Å box
	- $\triangleright$  Correction formula by Dünweg and Kremer<sup>3</sup>:

$$
D = D_{\text{sim}} + \frac{2.837 k_{\text{B}} T}{6 \pi \eta L}
$$

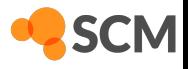

<sup>&</sup>lt;sup>3</sup>Dünweg, B.; Kremer, K. J. Chem. Phys. **1993**, 99, 6983-6997

# Viscosity

 $\blacktriangleright$  Significantly more demanding than diffusivity

- ▶ Green-Kubo approach
	- ▶ Integral of the ACF of off‐diagonal pressure tensor components
	- ▶ AMSmovie: MD Properties  $\rightarrow$  ACF, "Pressure tensor", vector elements  $4/5/6$ (Voigt order: *Pyz*, *Pxz*, *Pxy*)
	- $\blacktriangleright$  ACF very noisy (>1 ns needed for reliable results), most information at very short times (tens of fs), sampling every <10 fs required (large trajectory)
	- $▶$  ACF drops to zero at correlation time  $τ_c$ , only noise remains for  $t > τ_c$ , integral becomes useless (random walk)
	- $\blacktriangleright$  Picking  $\tau_c$  subjective, comparing the components can help
- ▶ Tutorial available
- ▶ Coming soon: NEMD method for viscosity (steady state shearing)

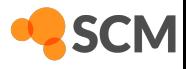

## Mechanical Properties

- ▶ Young's and shear moduli, Poisson ratio, yield behavior, ...
- $\blacktriangleright$  Fit to measured stress tensor vs applied strain via MD Deformations feature
	- $\blacktriangleright$  Tutorial available (includes analysis scripts)
	- ▶ Coming soon: Built-in analysis/fitting in AMSmovie
- ▶ Many options on MD Deformations panel
	- ▶ TargetLength (drive lattice vector lengths to given values, keeping cell shape)
	- ▶ LengthVelocity (add an increment to vector lengths every timestep)
	- ▶ TargetLattice (drive entire lattice matrix to target matrix)
	- ▶ Advanced: StrainRate (apply arbitrary strain on every timestep)
	- ▶ Deformation can be once only or oscillatory (sine modulation of lengths/lattice parameters)

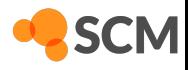

#### Summary

▶ Use thermostats and barostats with care

- $\blacktriangleright$  Berendsen methods good for equilibration
- ▶ Prefer NHC and MTK for production NpT simulations
- **►** Do not use short time constants unnecessarily, avoid  $τ$  < 100 fs
- ▶ Use Restart feature for exact continuation, InitialVelocities otherwise
- ▶ Monitor basic properties to check for equilibration/convergence
	- ▶ AMSmovie can plot time evolution of most parameters, RDE...
	- ▶ Alternatives: Python scripting, ReaxFF compatibility scripts
- $\blacktriangleright$  Check out our tutorials for common properties
	- ▶ Diffusion (prefer Stokes-Einstein-Sutherland method, correct for box size)
	- ▶ Viscosity (Green-Kubo: long simulations, frequent sampling)
	- ▶ Mechanical properties

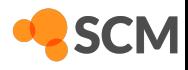